## Règlement avec escompte et TVA

## Principe :

L'escompte est un montant comptabilisé dans Autres dettes/dettes fournisseurs ou Créances clients qui ne sera pas payé.

Problème : les montants comptabilisés dans AD/DF ou CC sont toujours TVA comprise. Par conséquent, les escomptes obtenus ou accordés sont toujours TVA comprise !

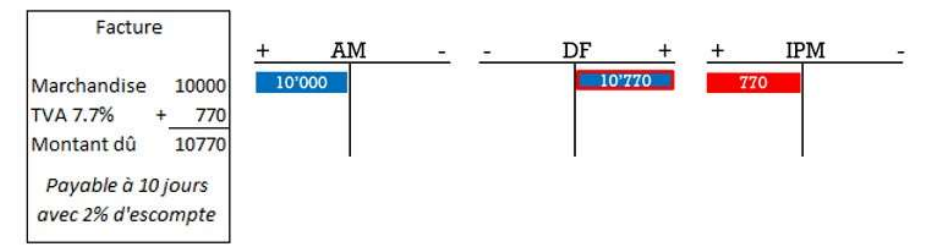

Si nous payons le montant dans les 10 jours :

- Le montant à payer serait de 98% x 10770, soit CHF 10'554.60
- Le montant de l'escompte, 2% x 10770, soit CHF 215.40

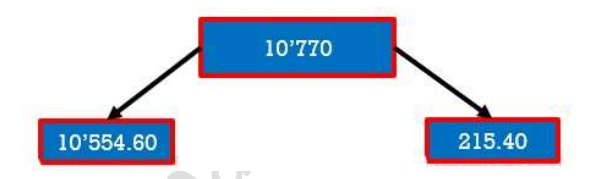

Il faut donc faire un calcul pour séparer la TVA et l'escompte en appliquant le calcul suivant :

Escompte sans TVA = Escompte avec TVA / (100%+taux de TVA) \* 100%

TVA = Escompte avec TVA / (100%+taux de TVA) \* taux de TVA

Ce qui donne, pour l'exemple ci-dessous :

215.40/107.7%\*100% = 200.- et 215.40/107.7%\*7.7% = 15.40

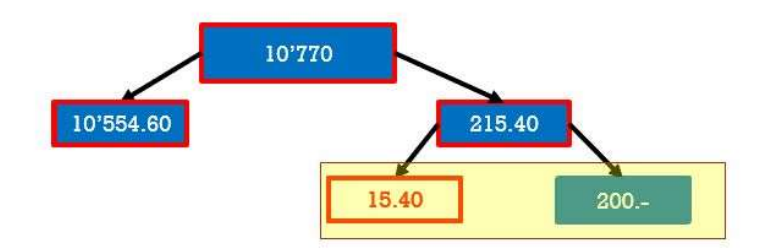

En résumé, nous pouvons appliquer la procédure suivante lorsque nous règlons une facture comptabilisée avec TVA et escompte :

- 1. Sortir le montant total de AD/DF
- 2. Payer le montant dû
- 3. Déterminer l'escompte TVA comprise
- 4. Séparer la TVA et escompte hors taxe
- 5. Passer la TVA dans le compte concerné (IPM ou IPI)
- 6. Passer l'escompte hors taxe dans le compte concerné

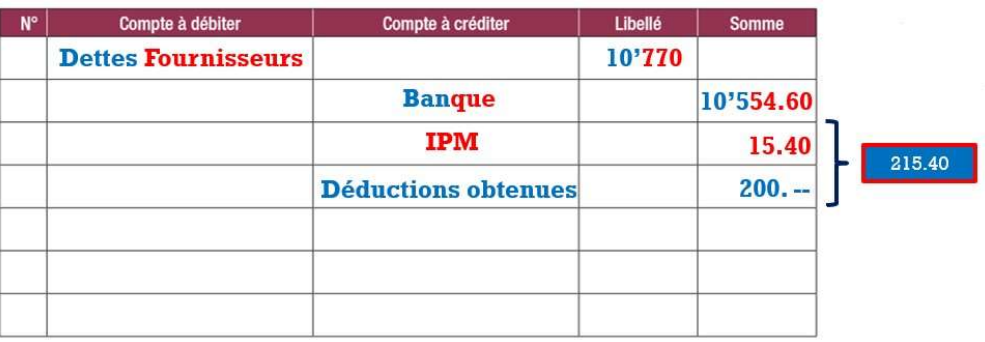

Il conviendra de procéder de la même manière pour d'autres types de factures (achat

d'immobilisation, charges ou règlement de clients) mais avec les comptes concernés.<br>
A l'article de la compte de clients de la compte de compte de concernés.